## **FORMULAIRE DE RÉCLAMATION DU CLIENT**

Ce fichier pdf est généré pour être rempli par ordinateur.

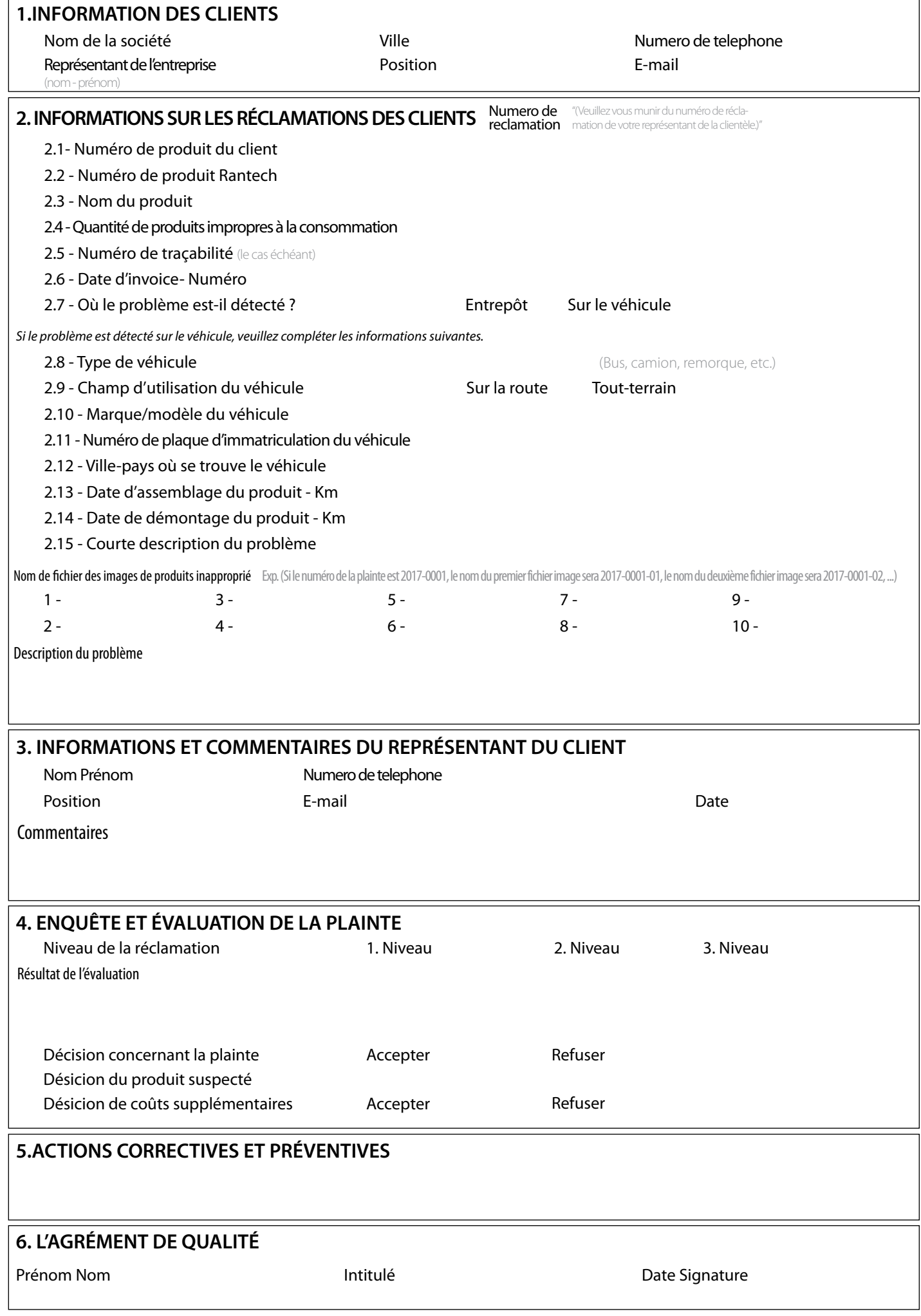

RANTECH